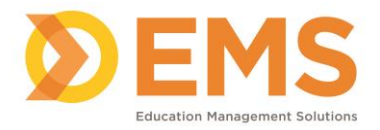

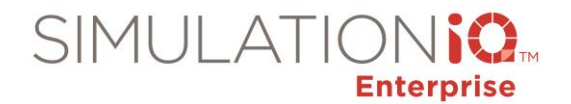

#### **Define Parameters**

**Settings > Parameters** allow your application to interface with the IT operating system on your campus and enable you to customize your application to meet your needs. *Note:* Most parameters were set by the EMS installation team when your application was configured.

#### **General Parameters**

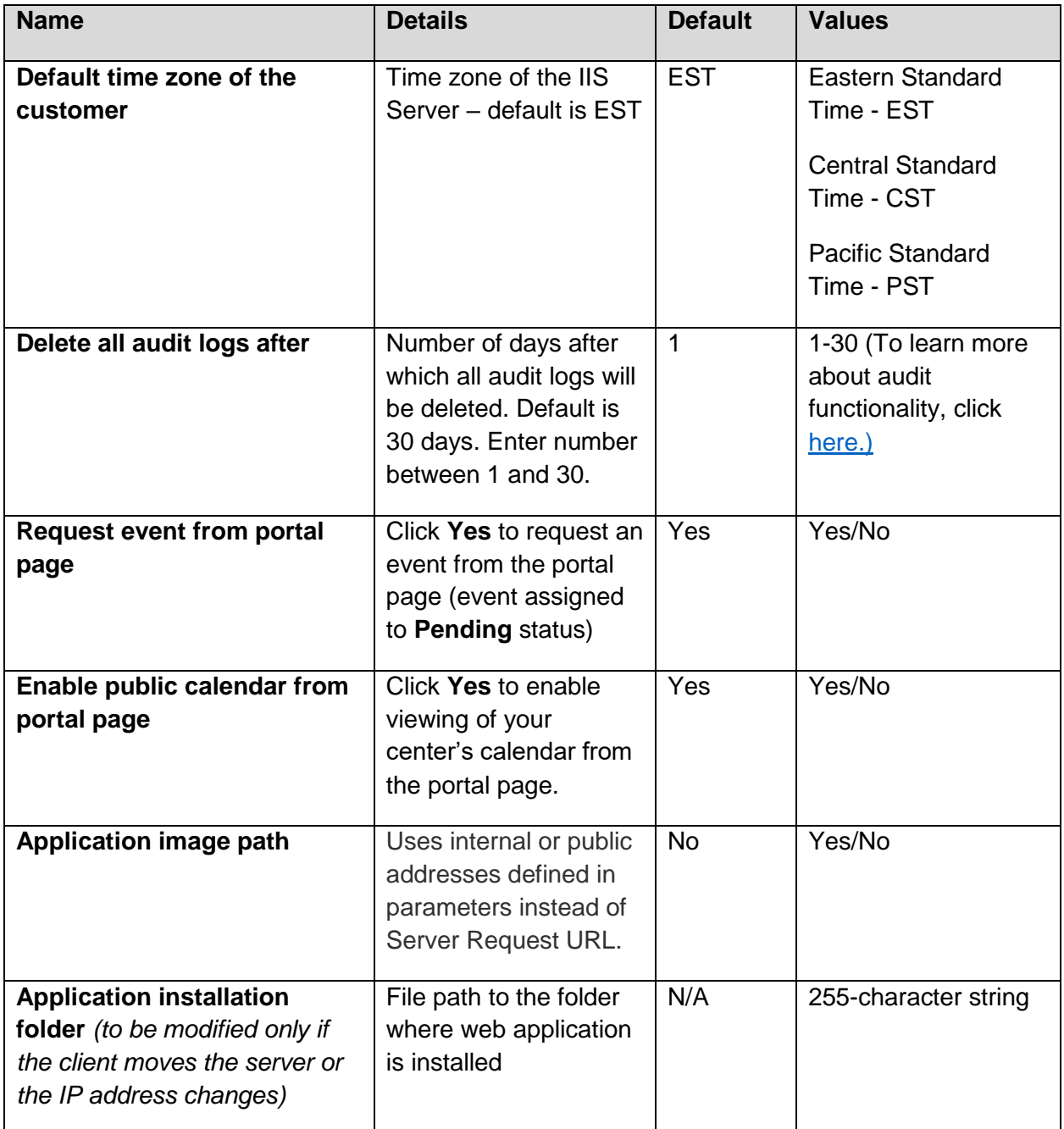

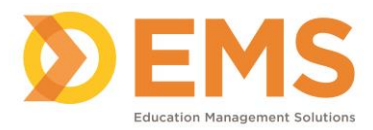

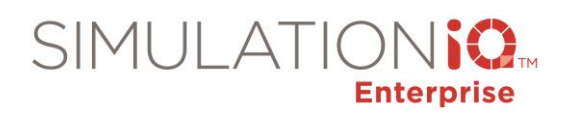

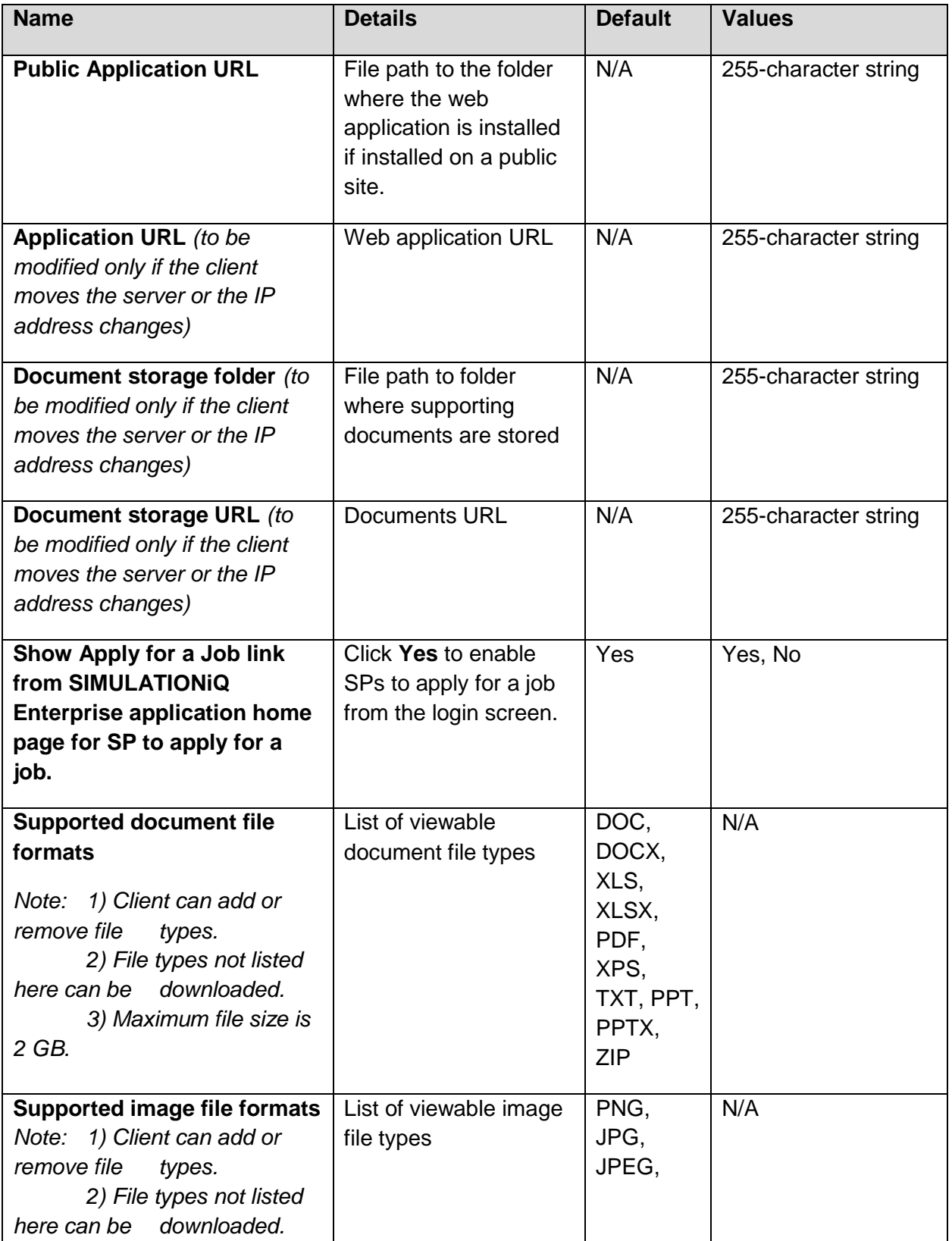

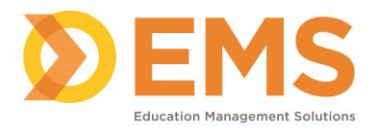

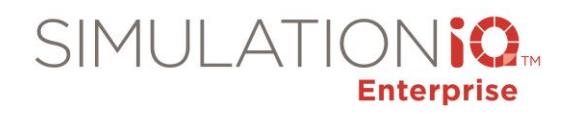

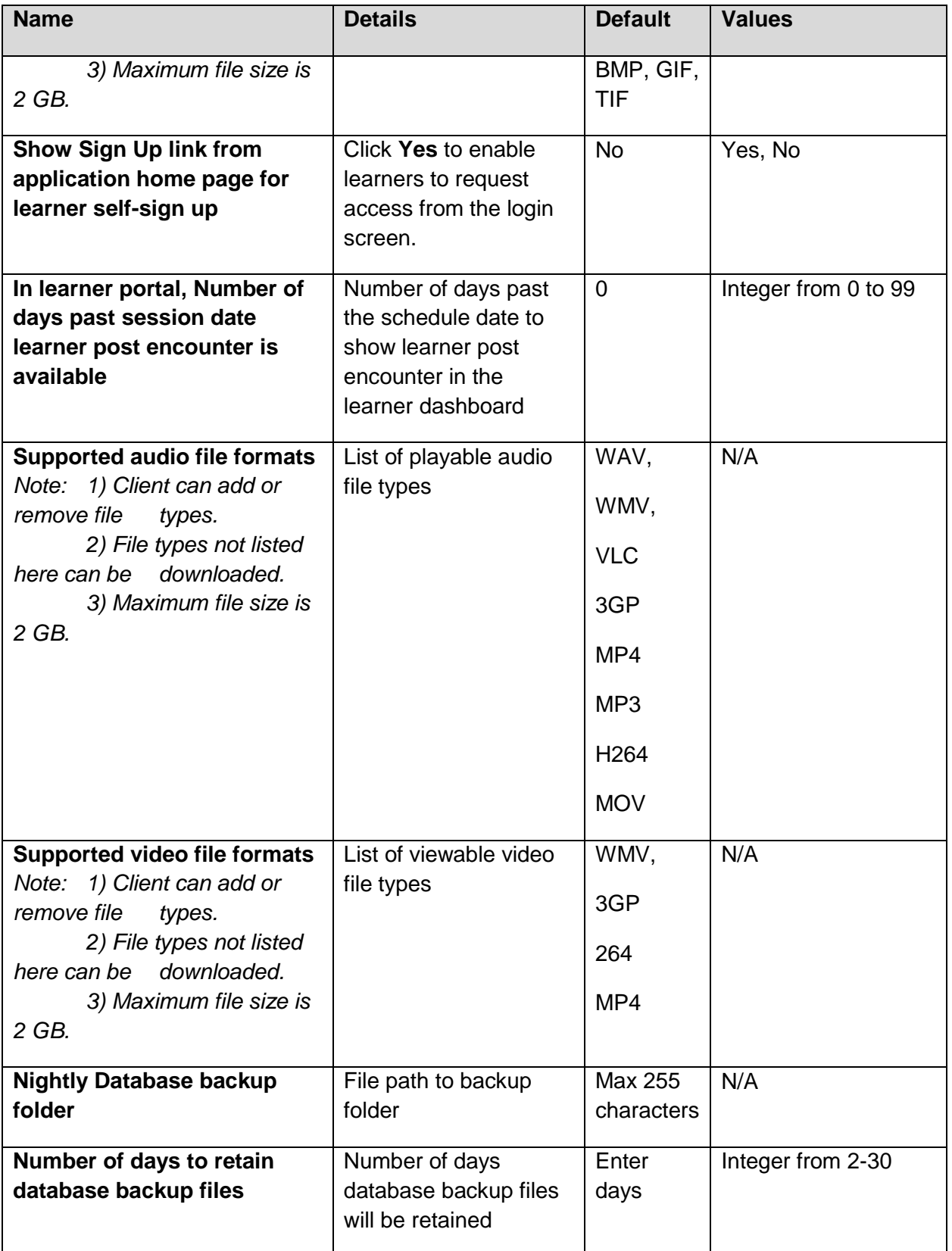

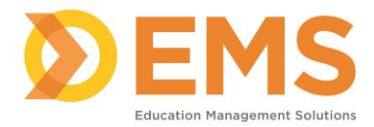

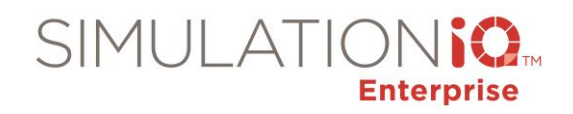

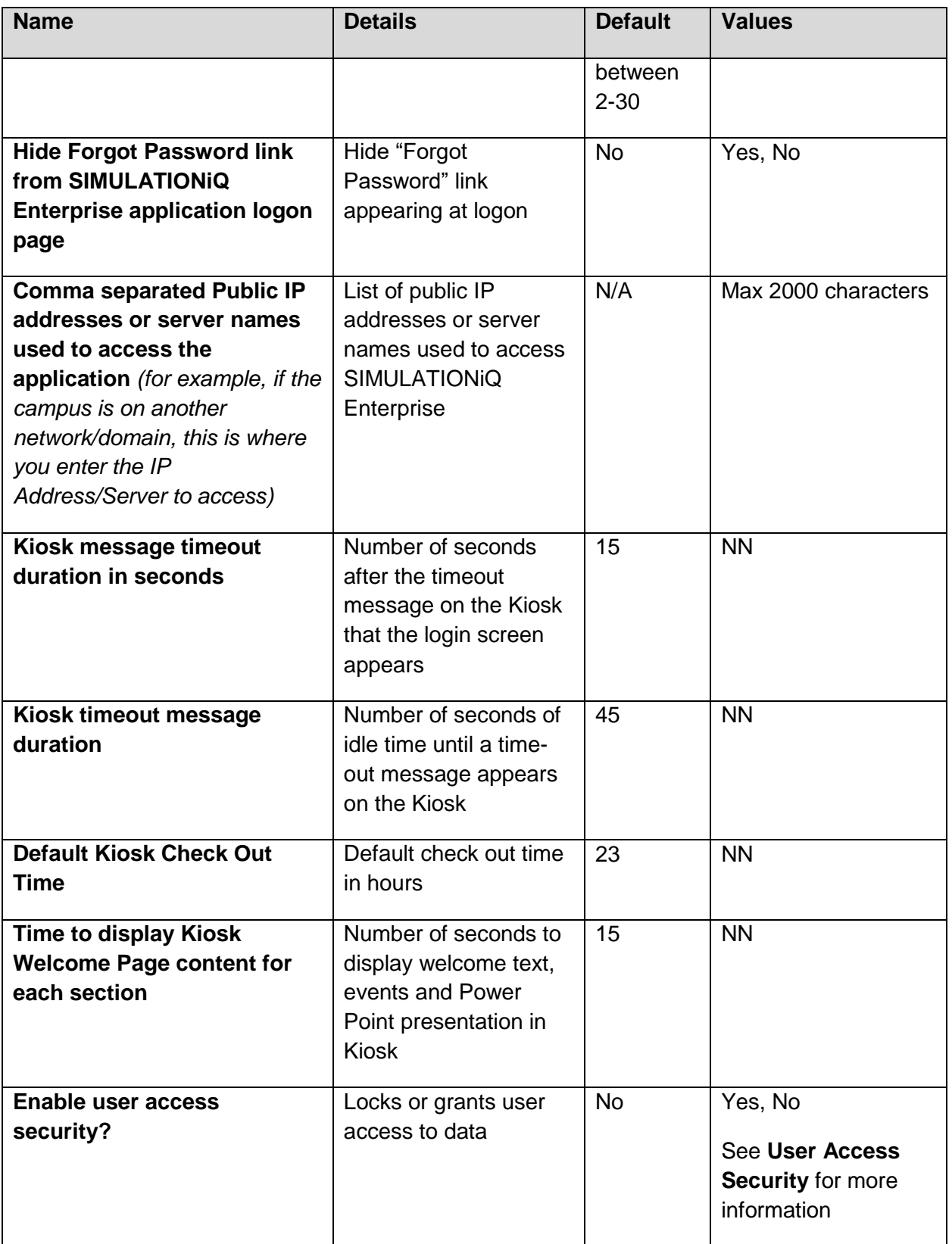

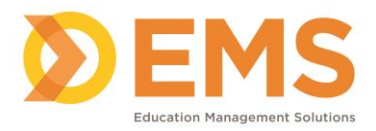

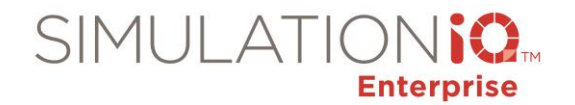

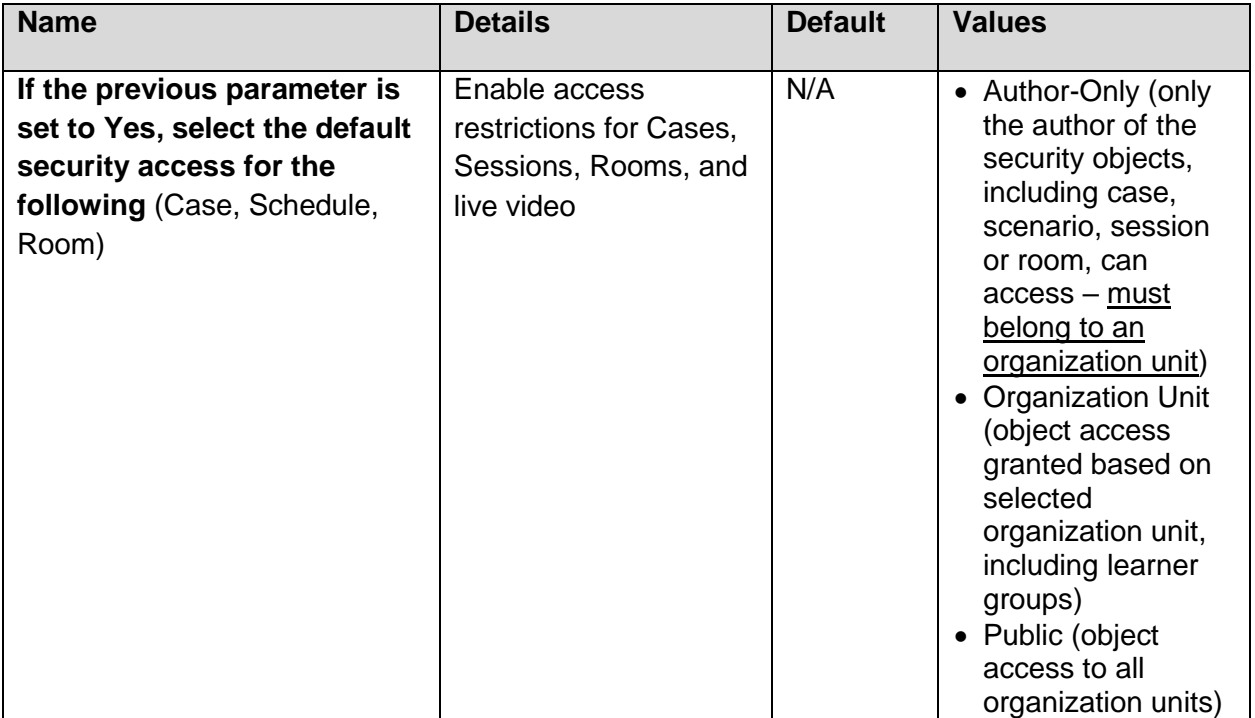

### **Cases and Scenarios**

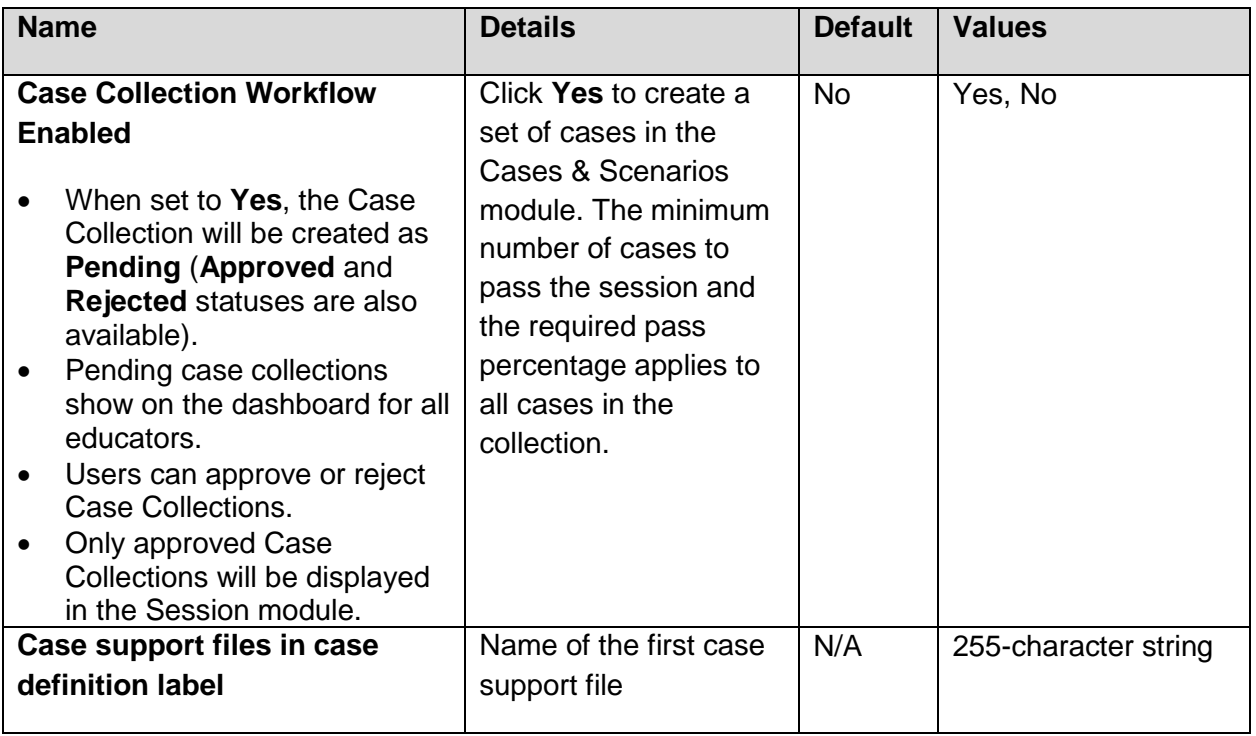

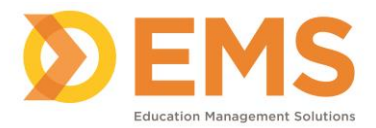

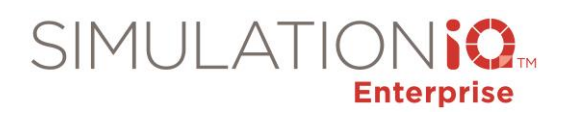

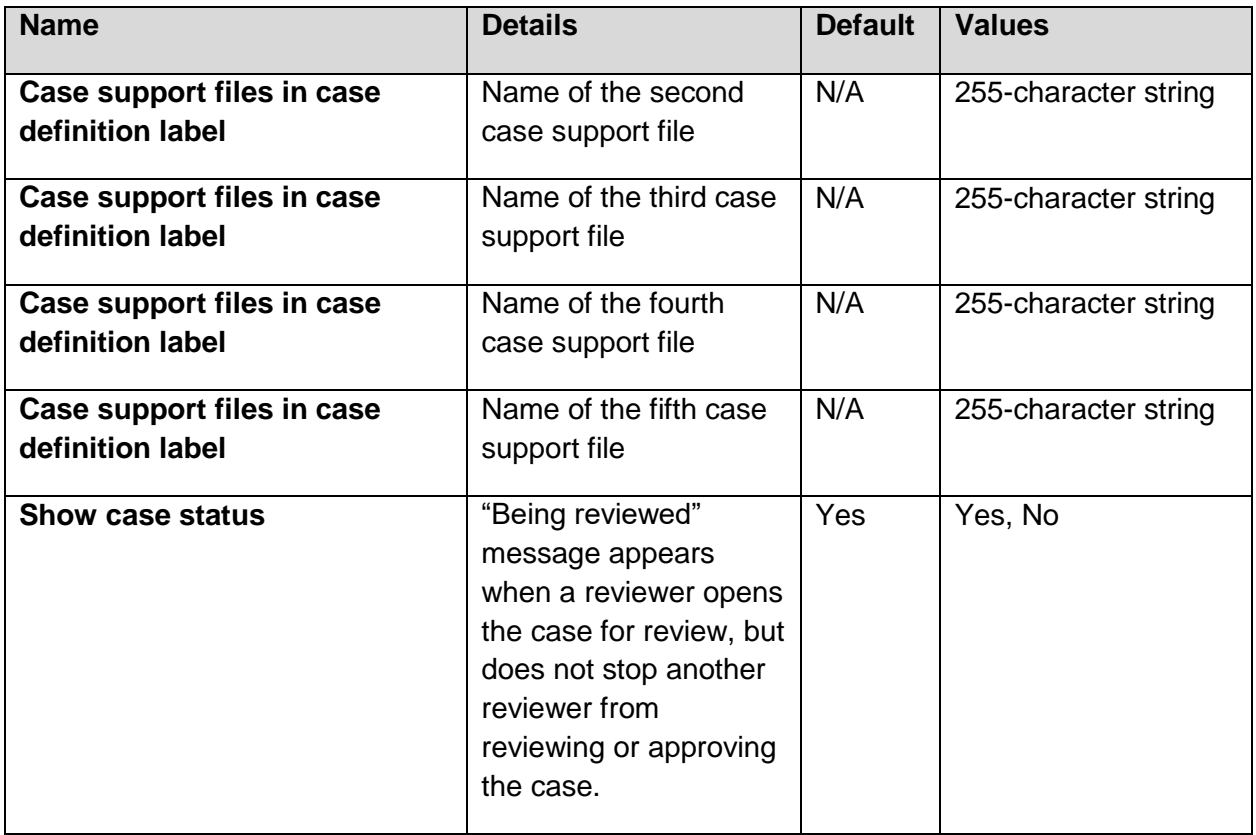

### **Scheduling**

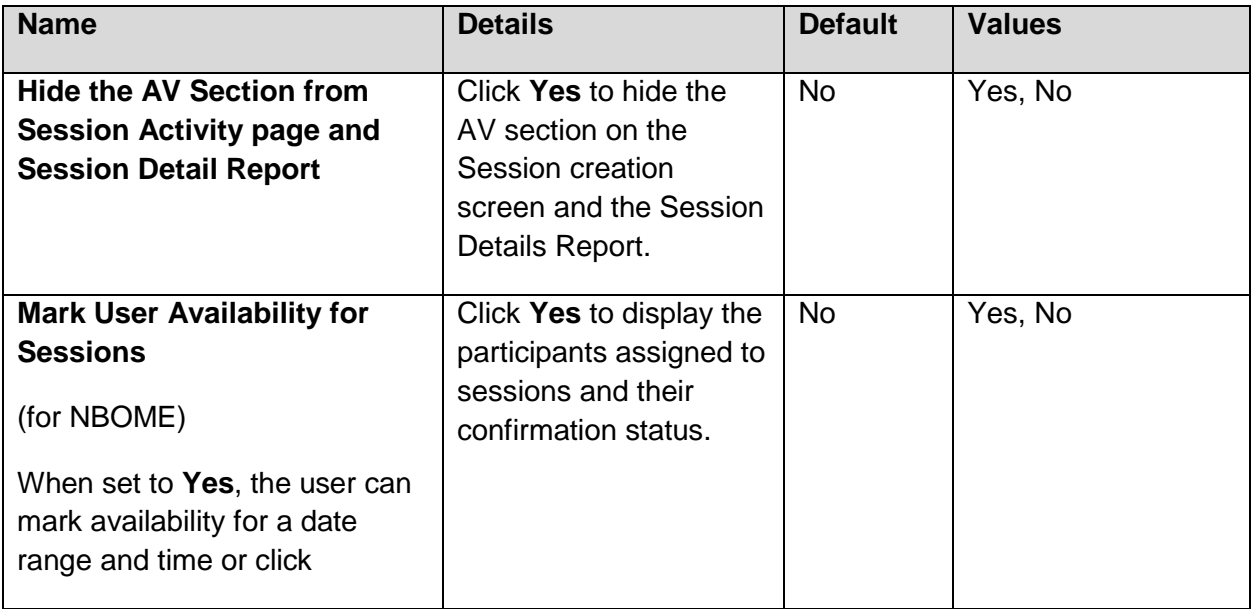

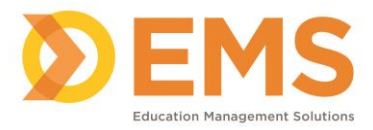

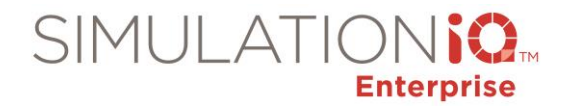

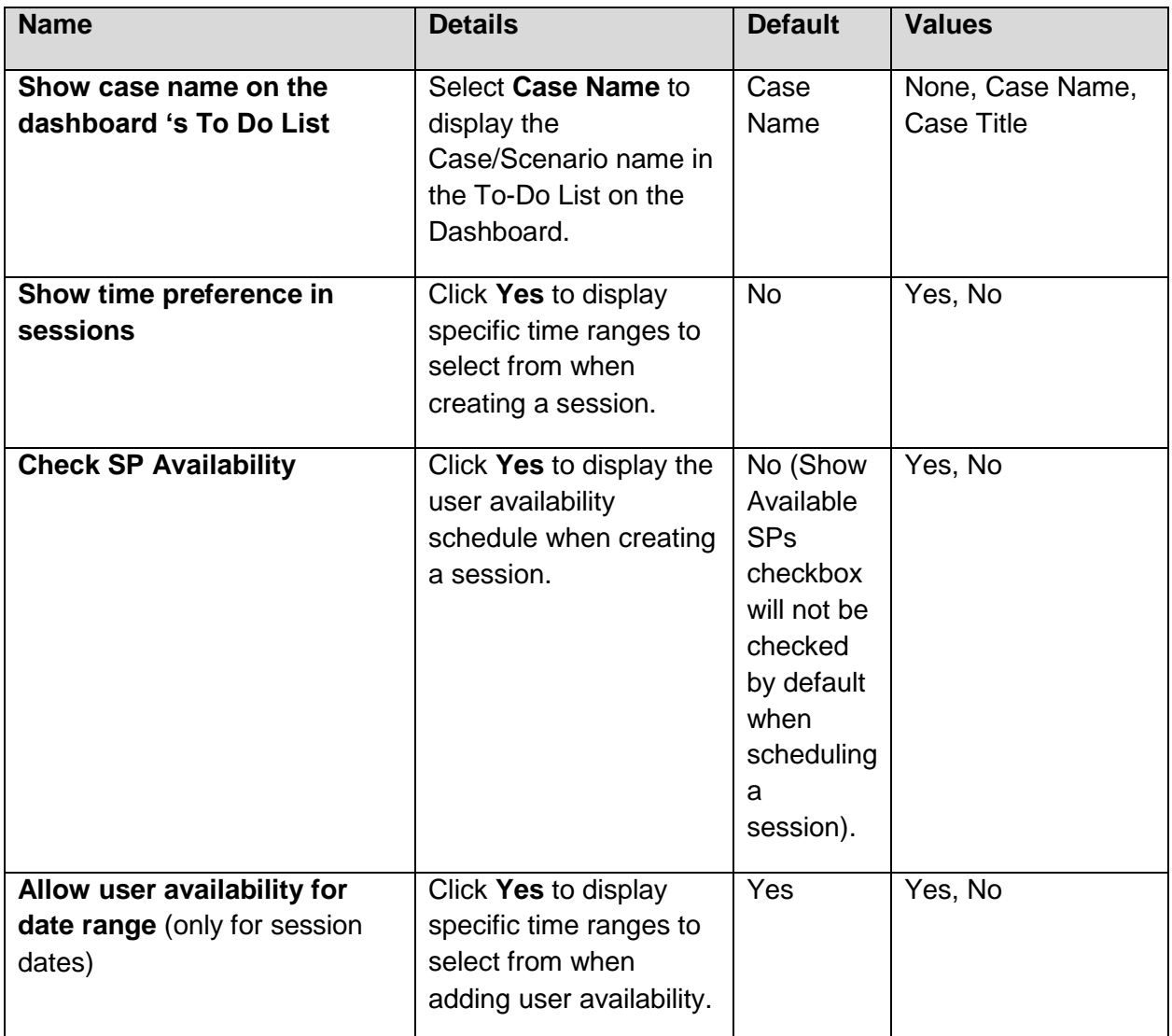

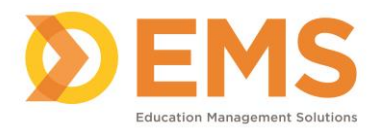

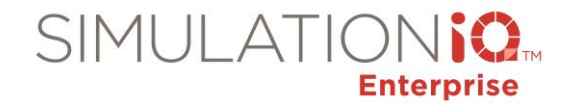

# **Email/Text Messaging**

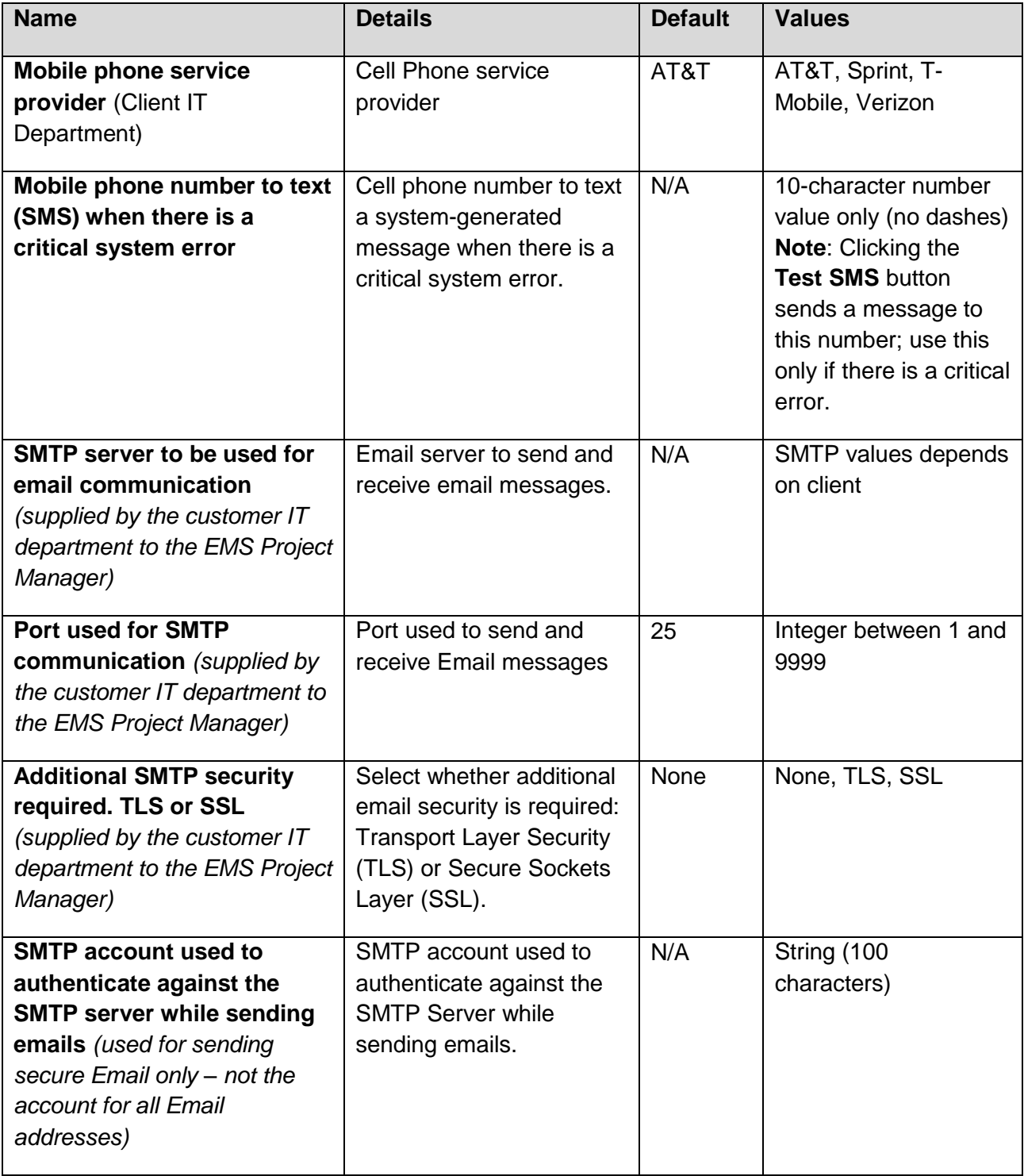

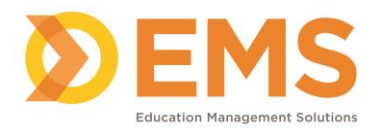

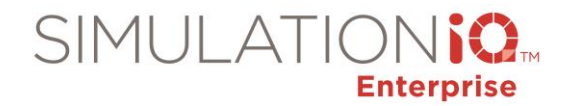

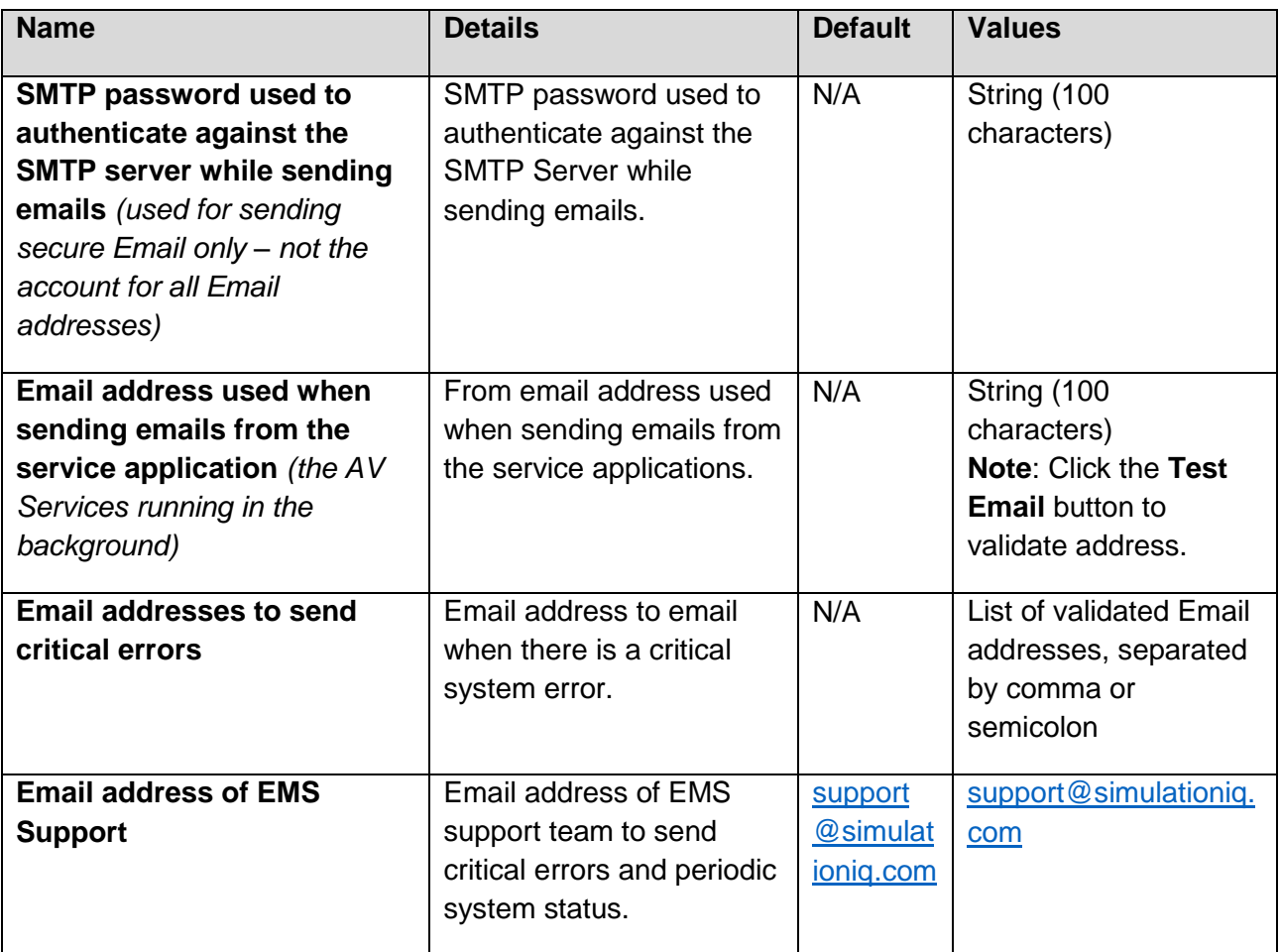

#### **AV General**

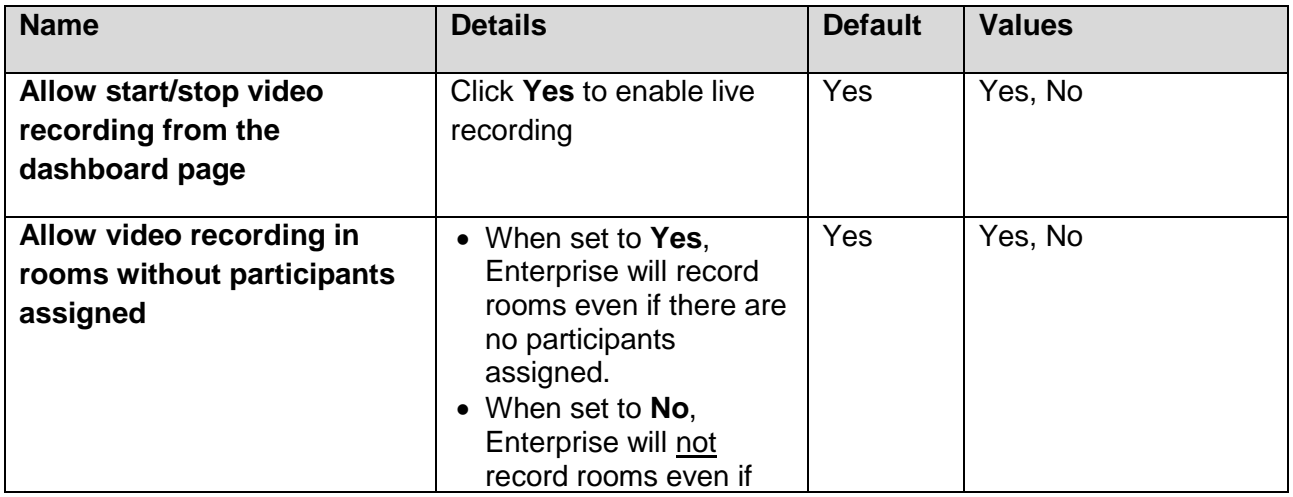

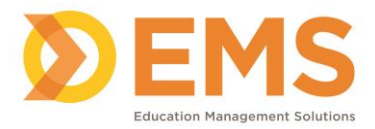

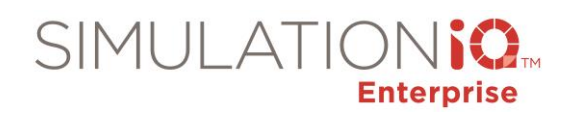

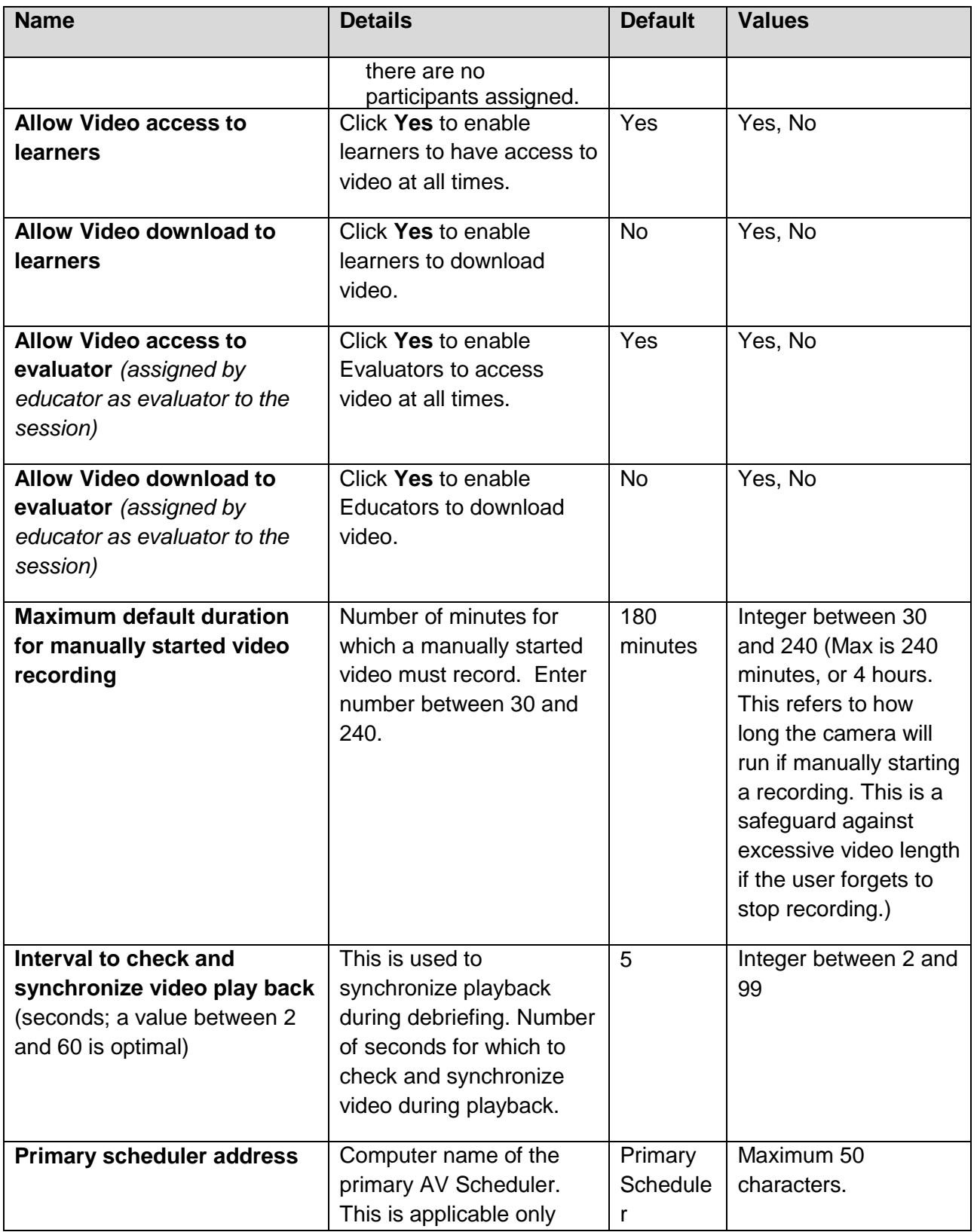

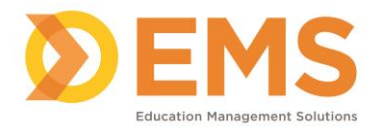

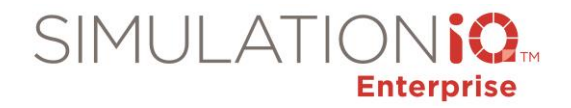

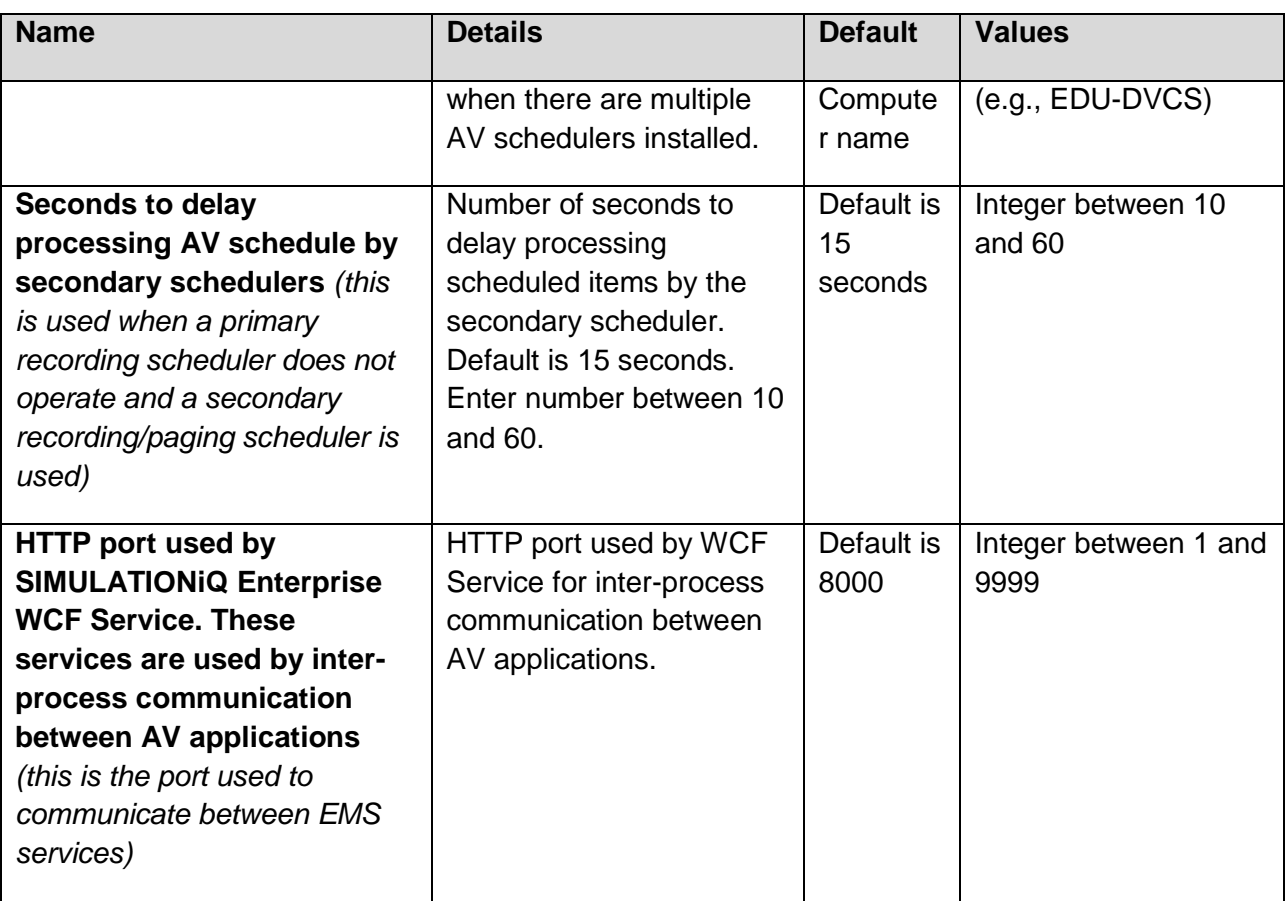

### **AV Streaming**

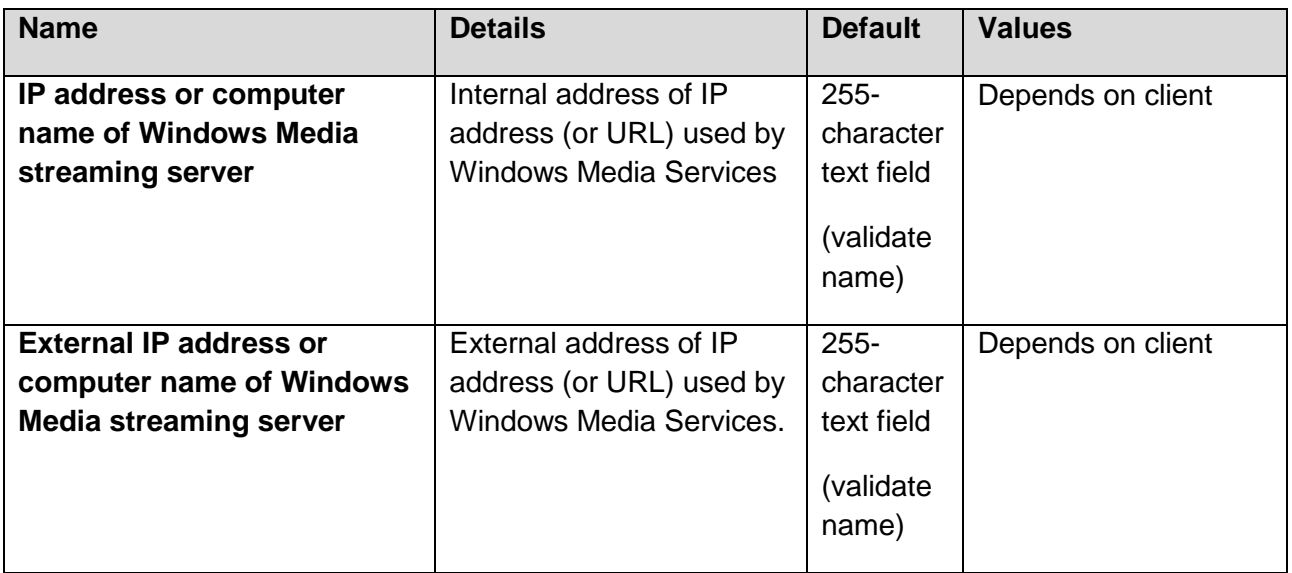

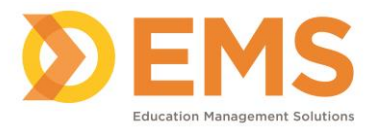

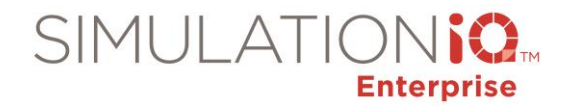

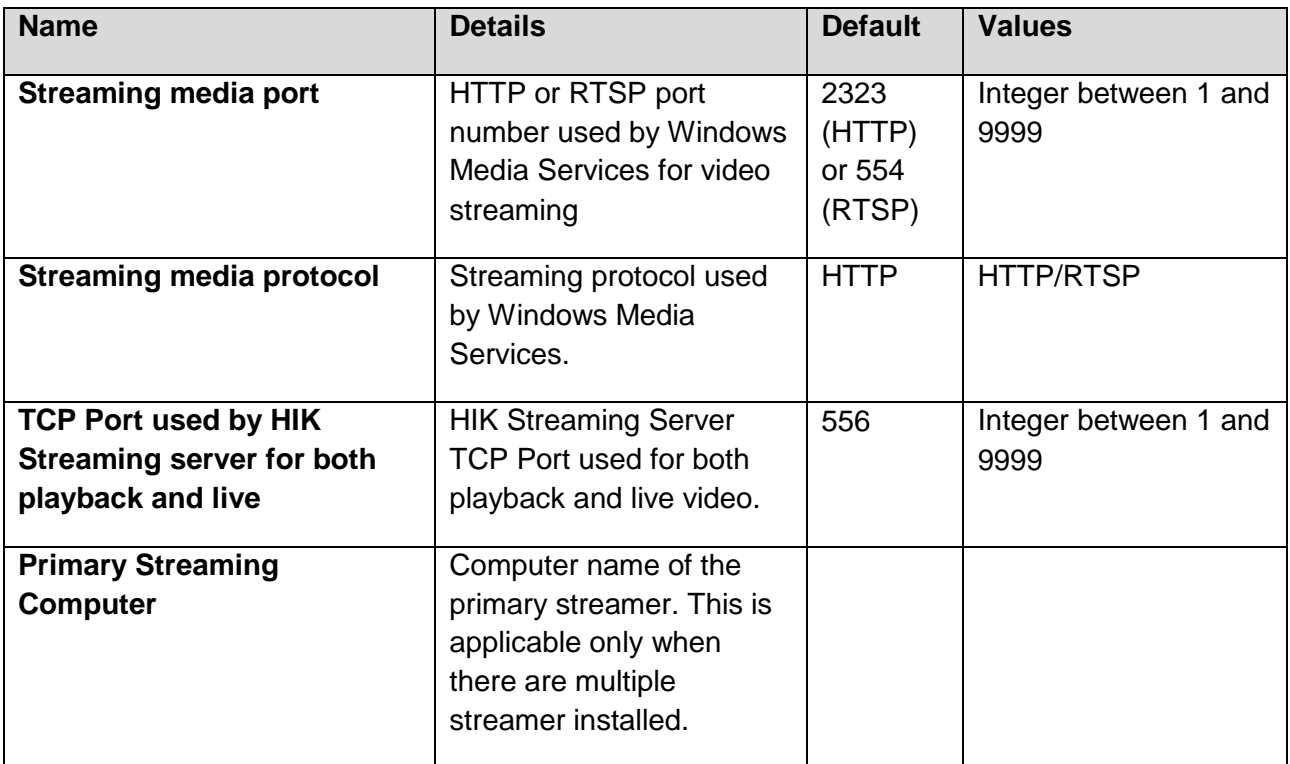

### **Impersonation**

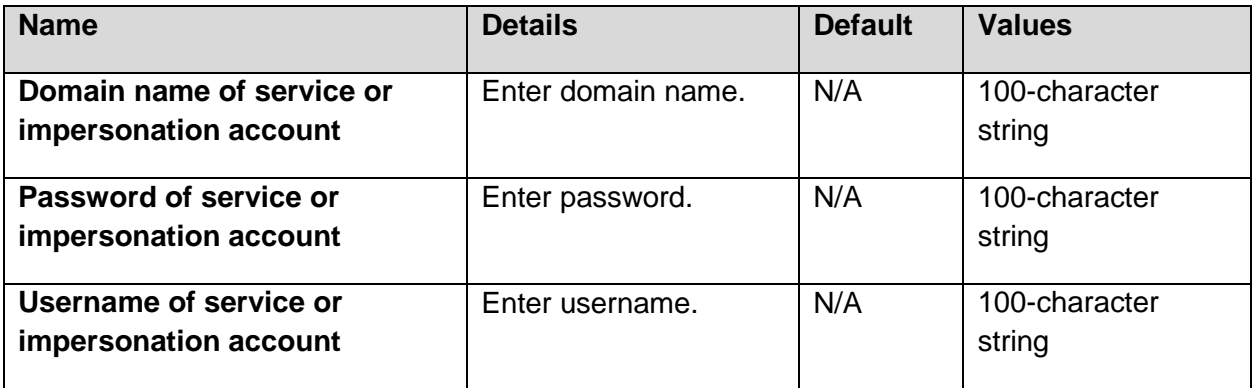

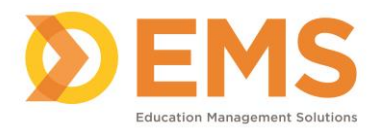

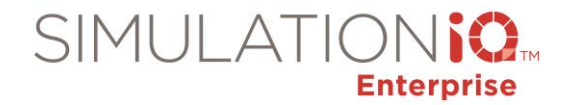

### **AV – Data Retention**

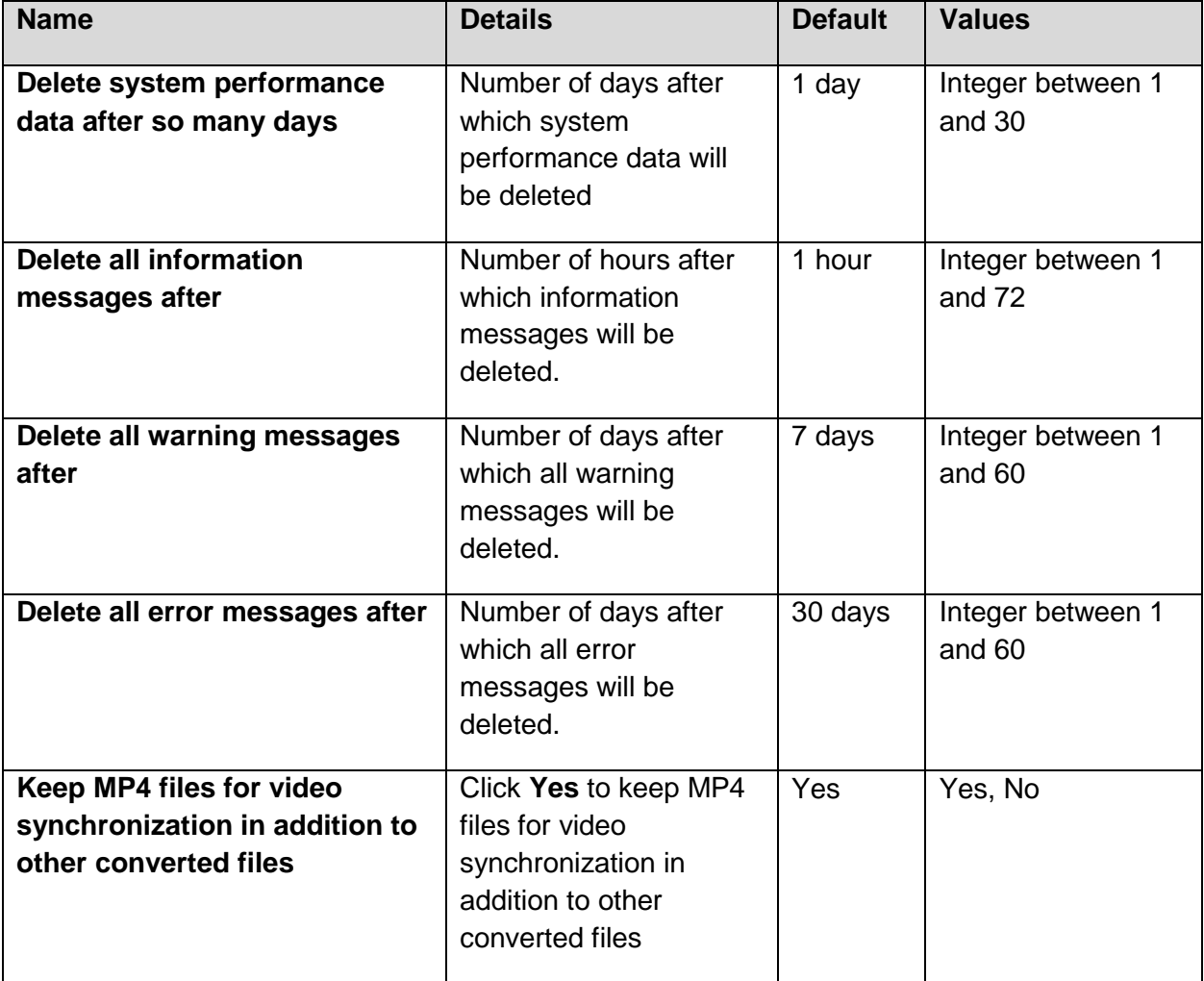

#### **AV – Features**

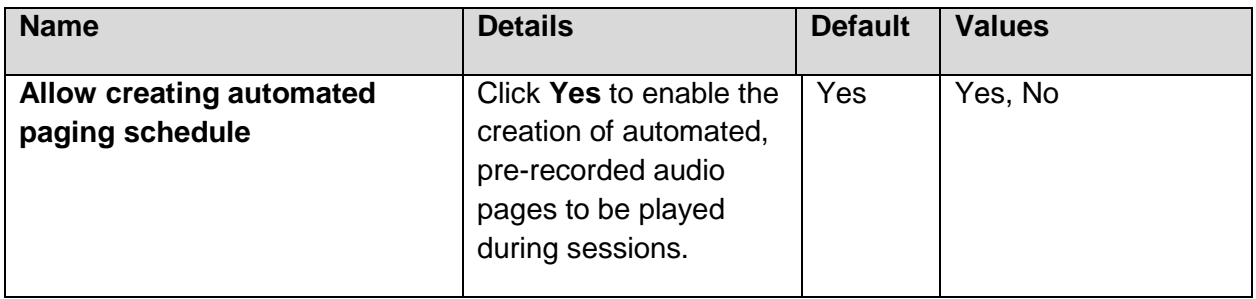

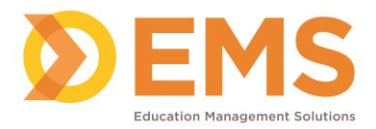

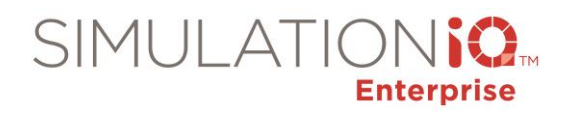

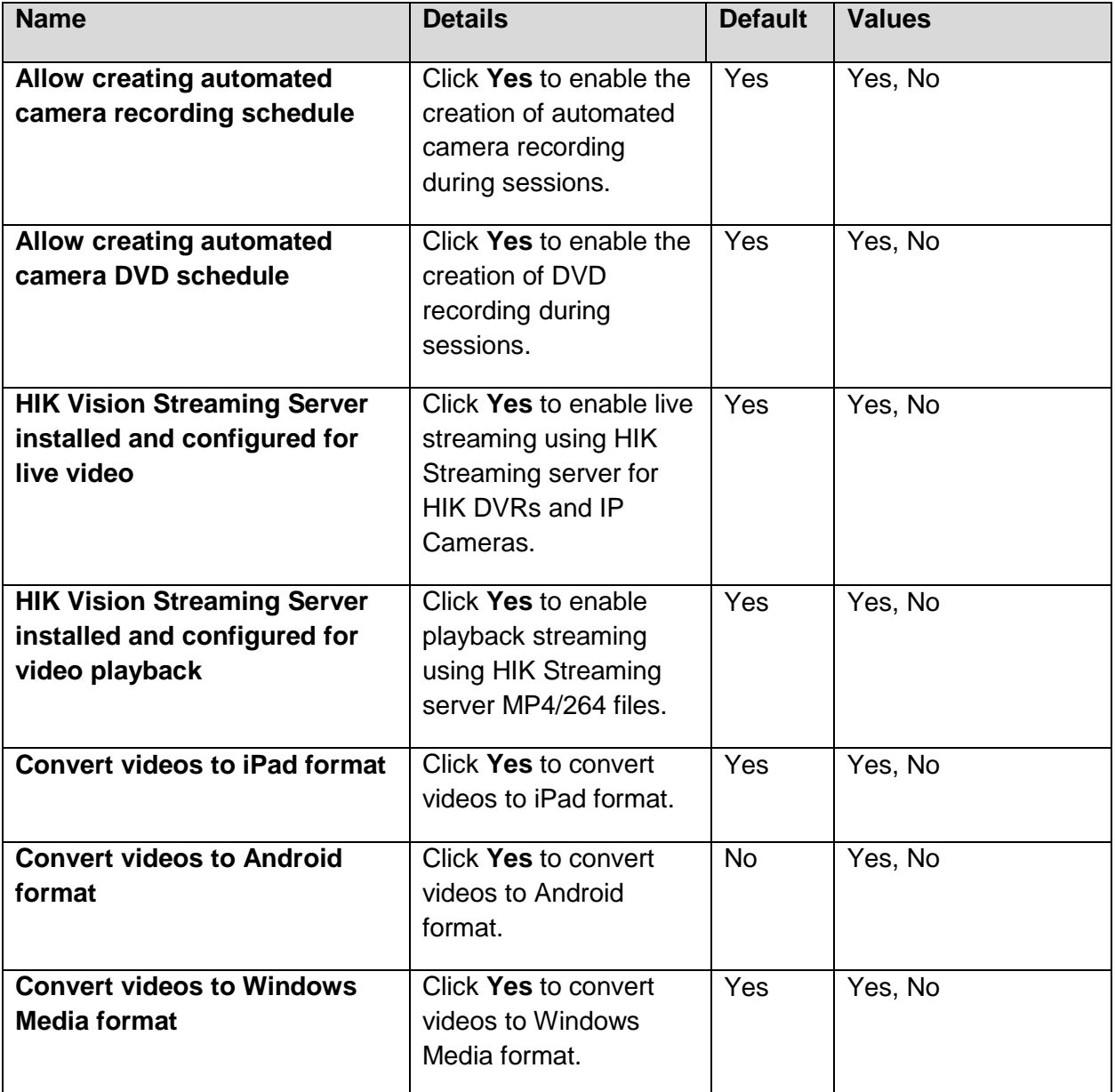

### **AV – Logging**

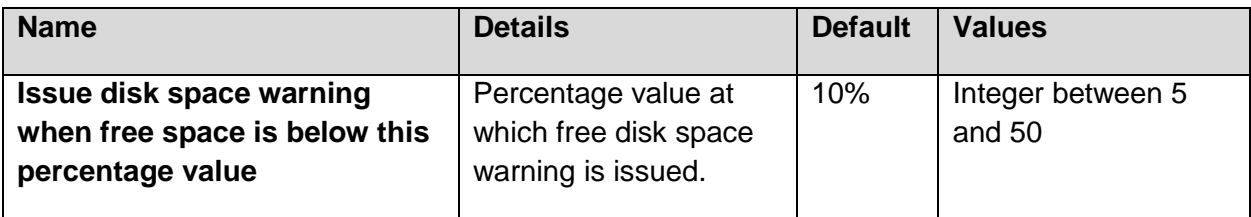

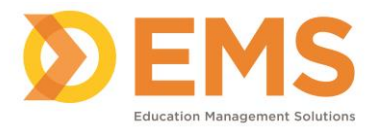

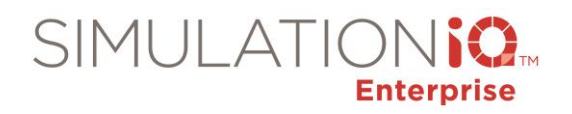

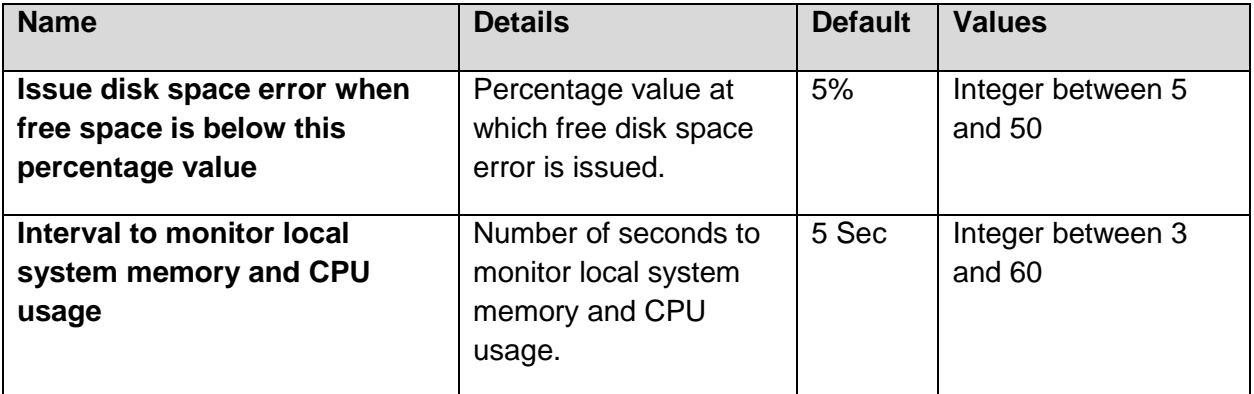

# **AV – Scheduling/Intervals**

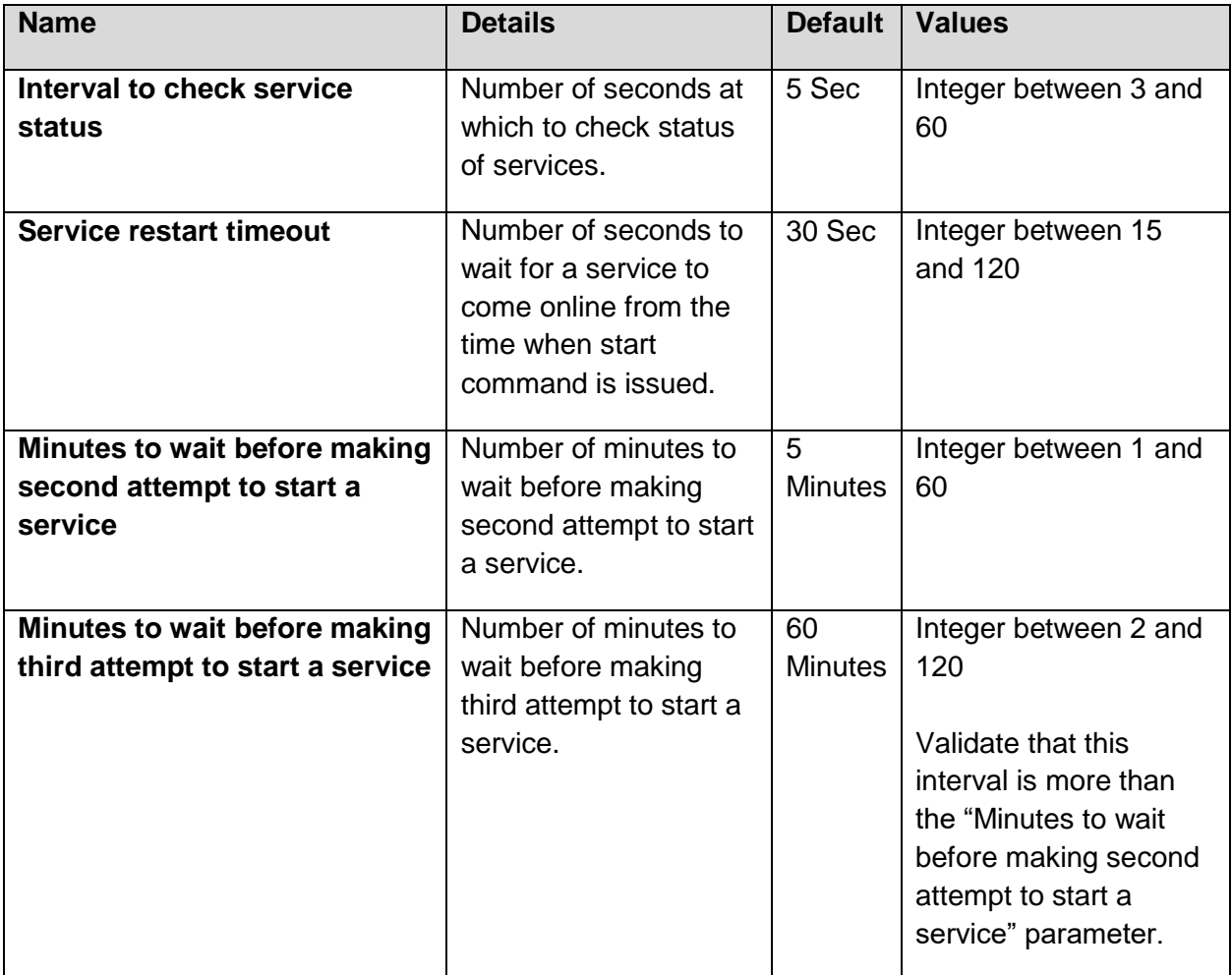

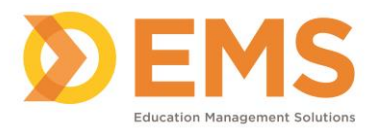

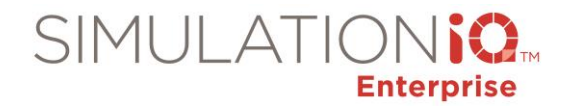

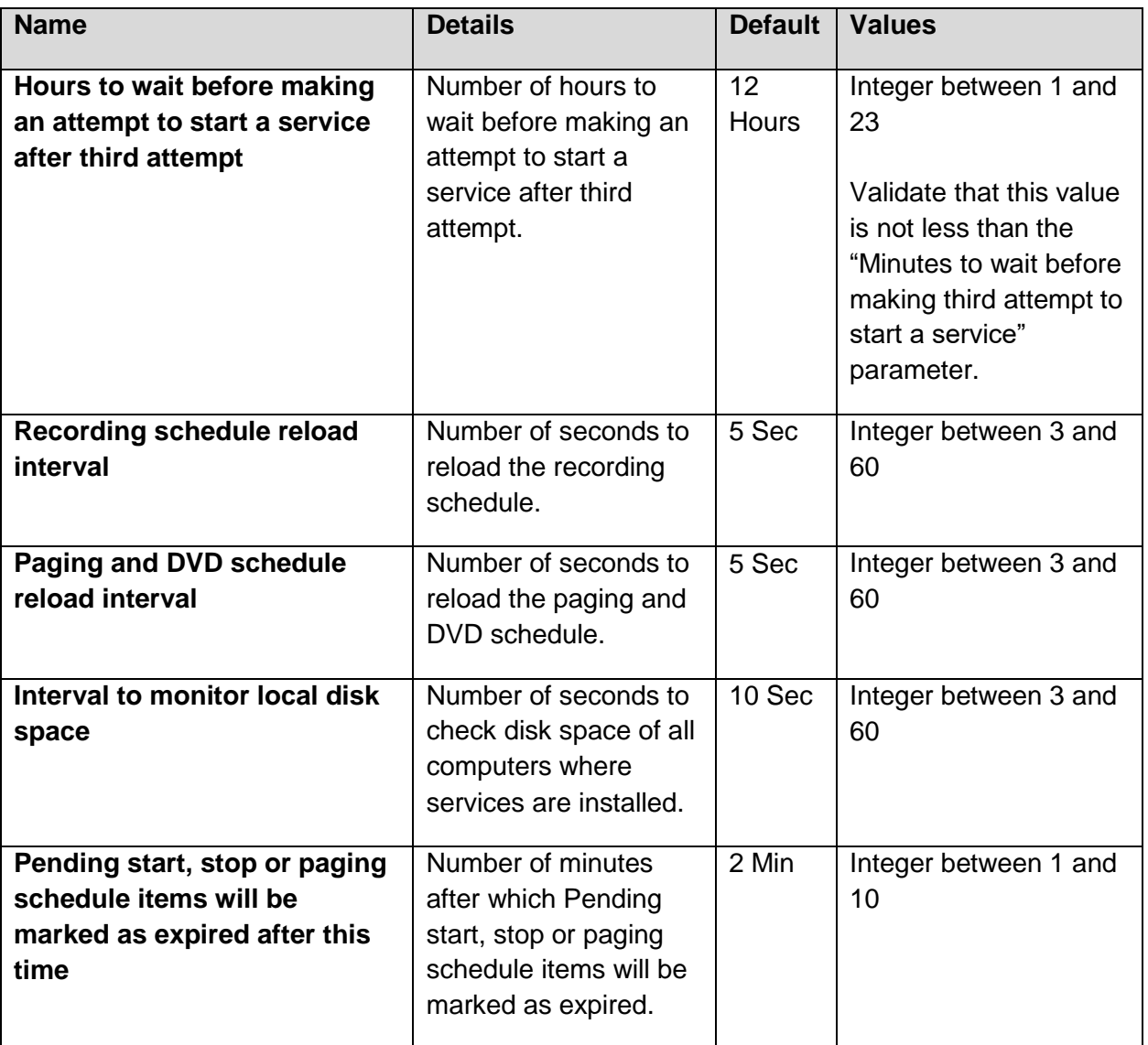

#### **Evaluation**

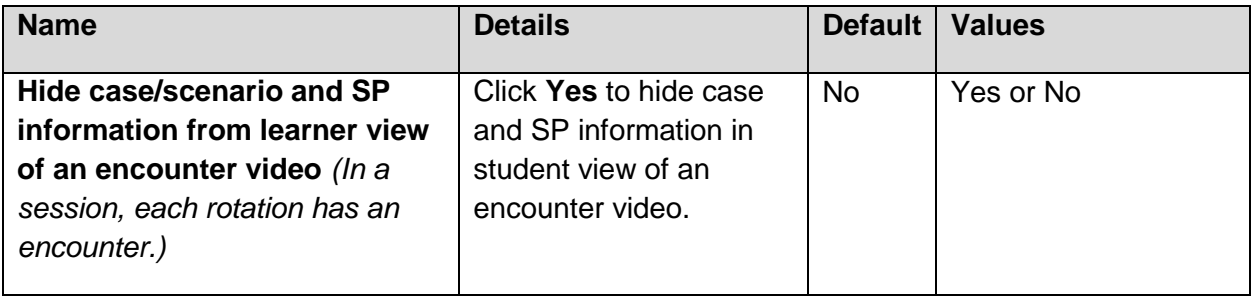

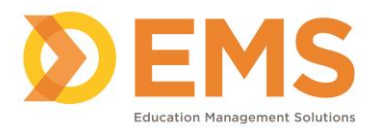

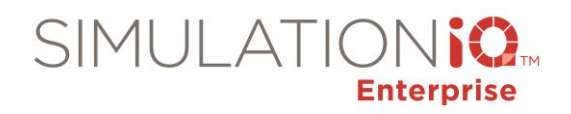

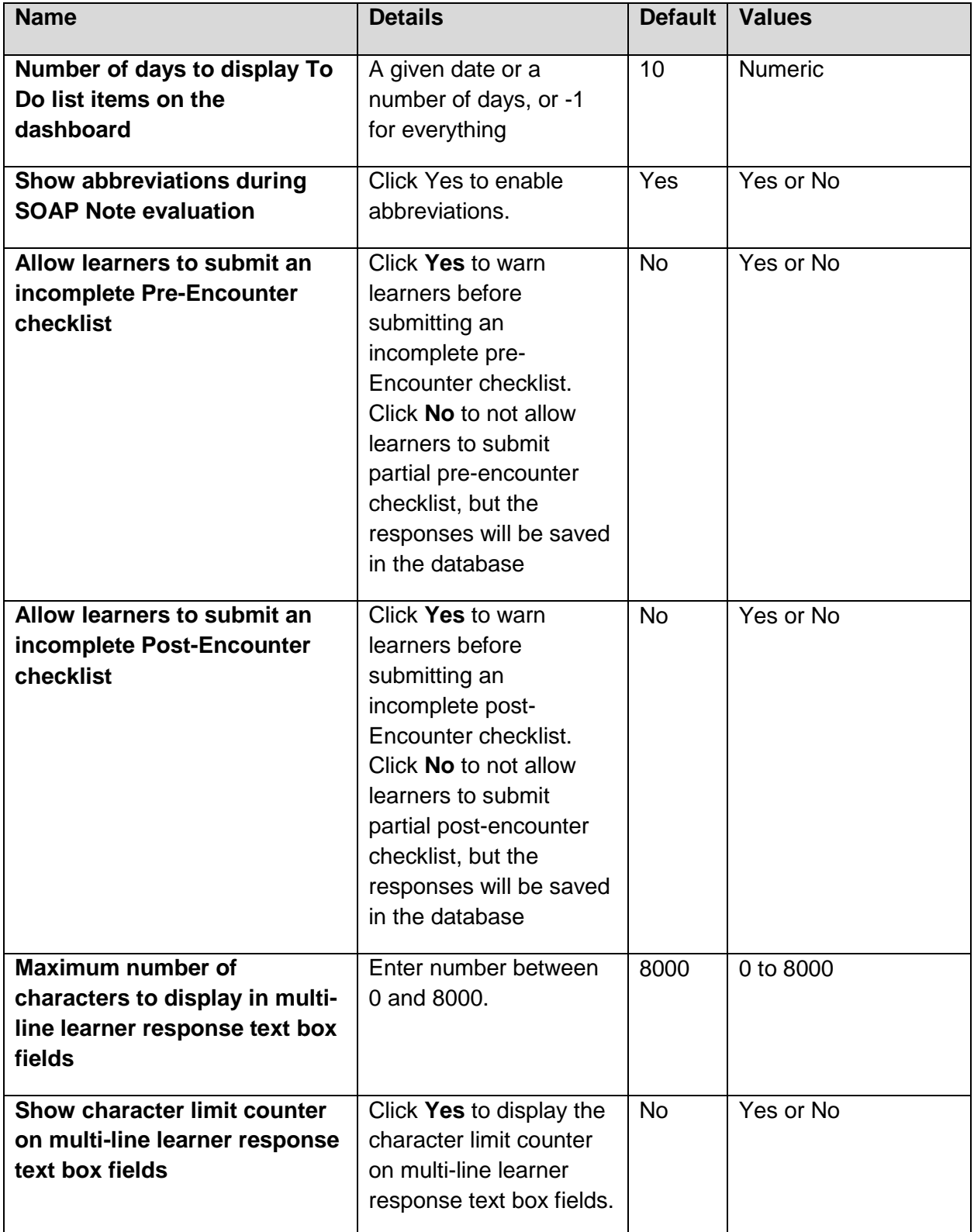

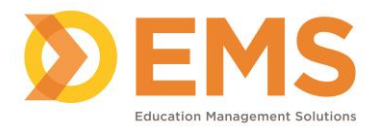

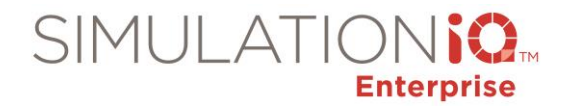

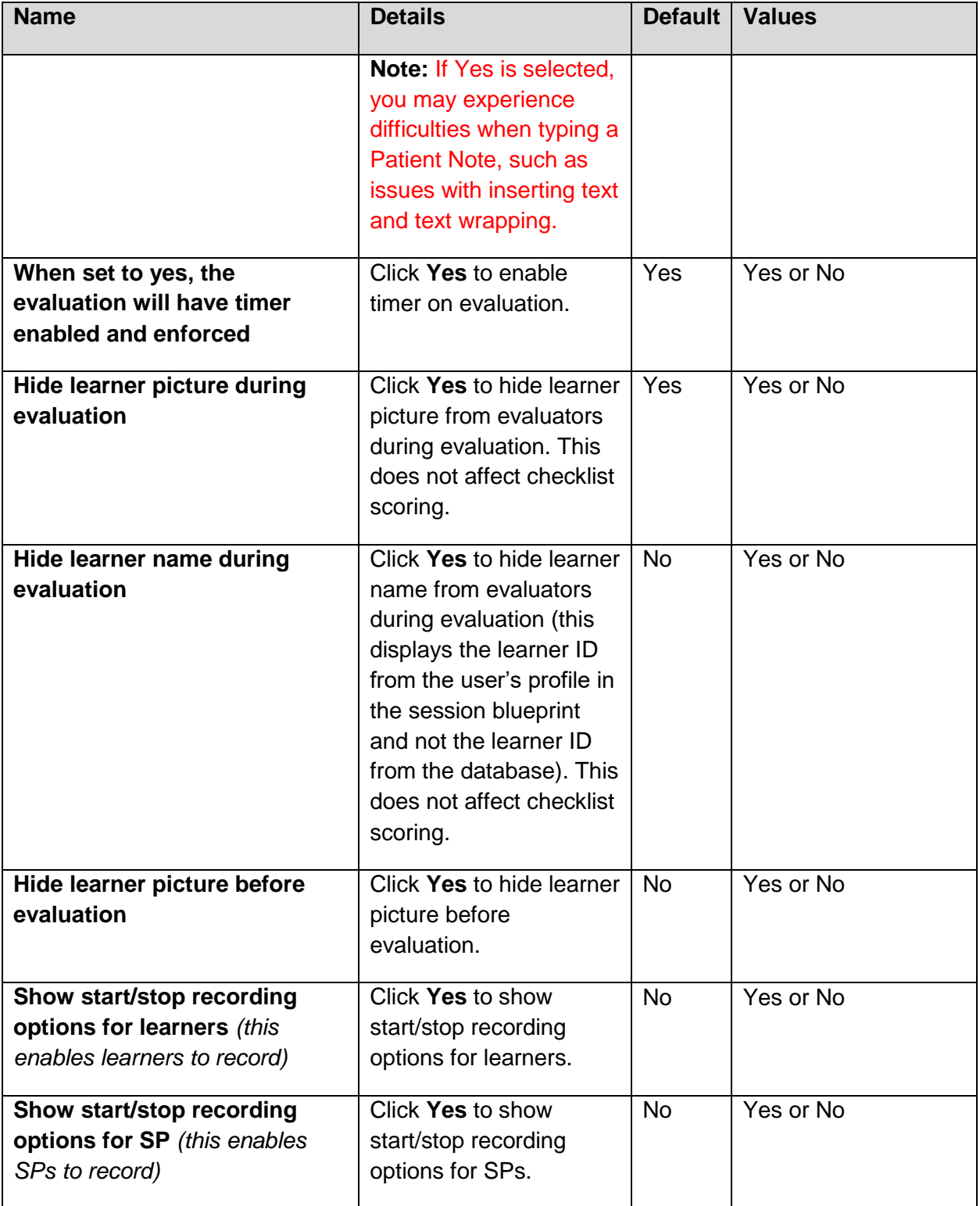

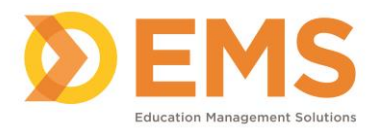

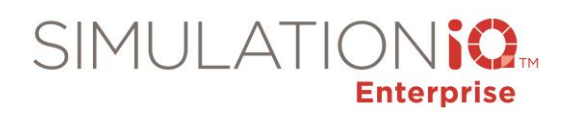

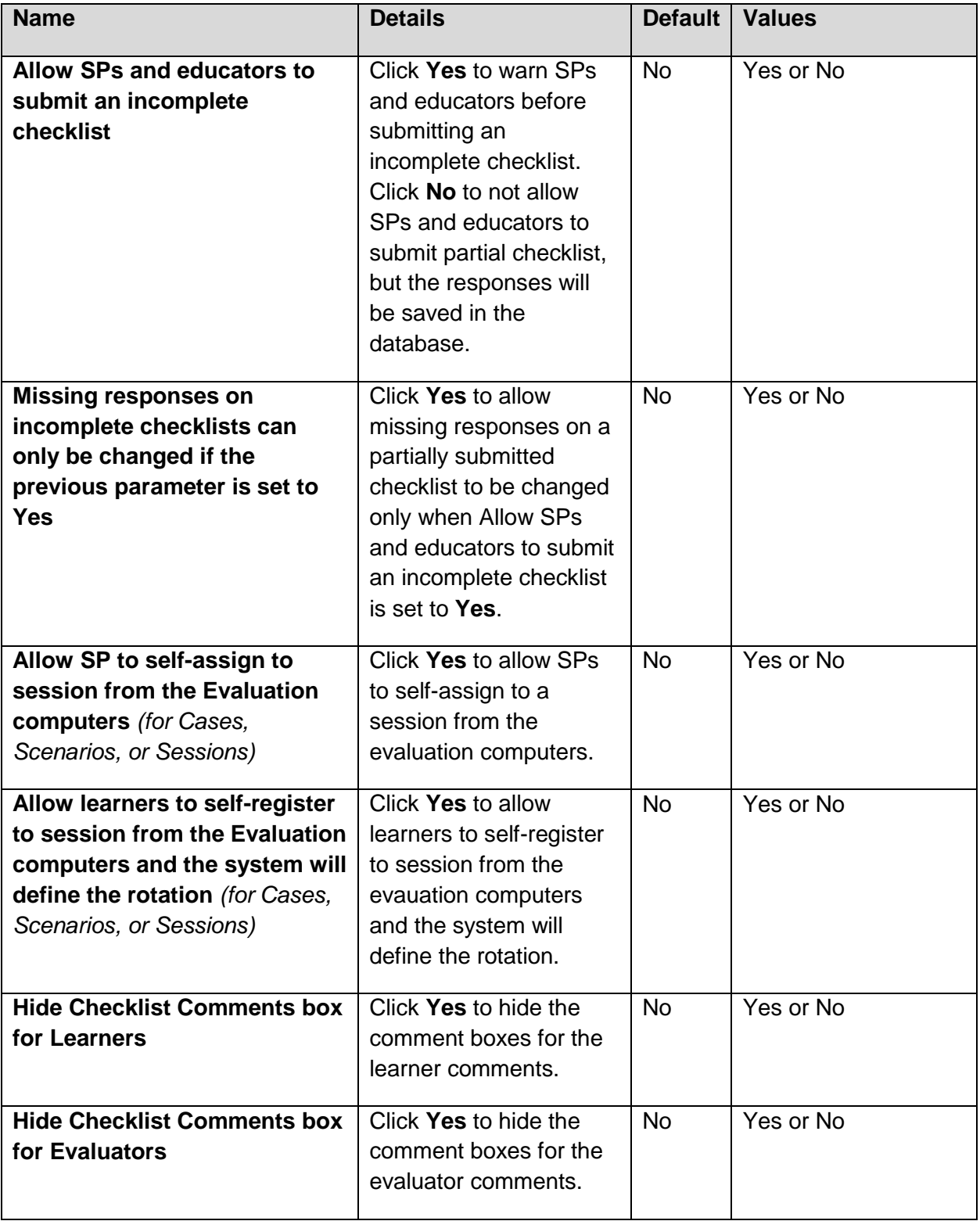

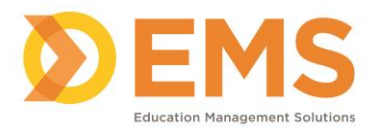

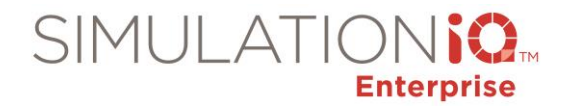

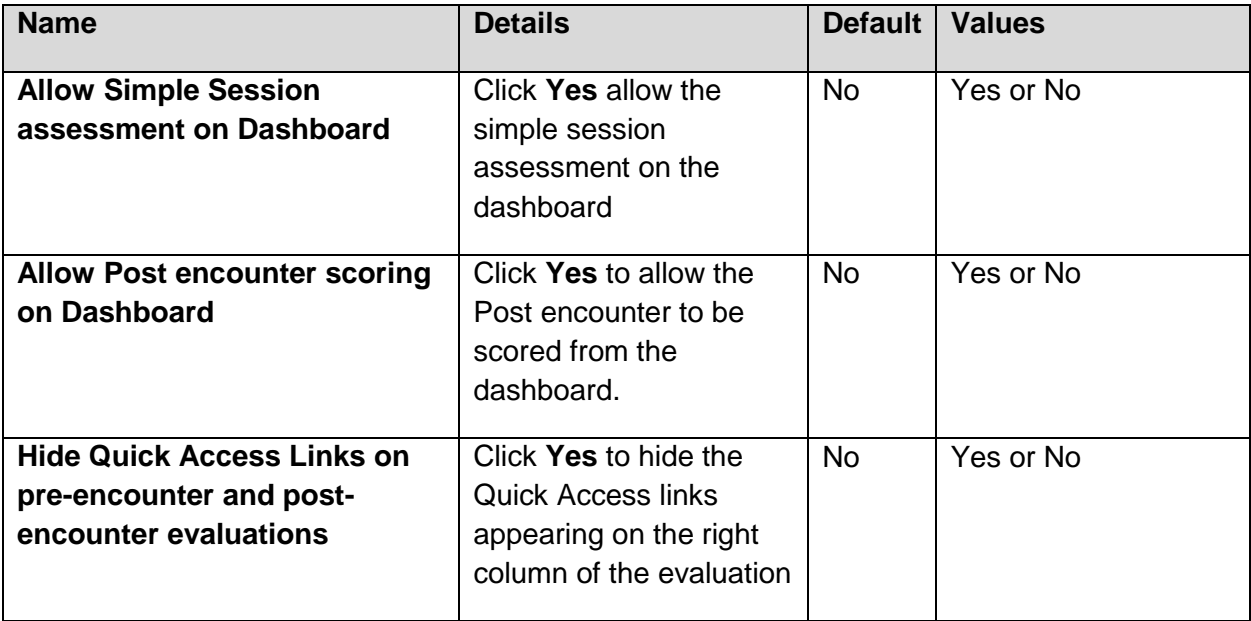

# **Scoring and Reporting**

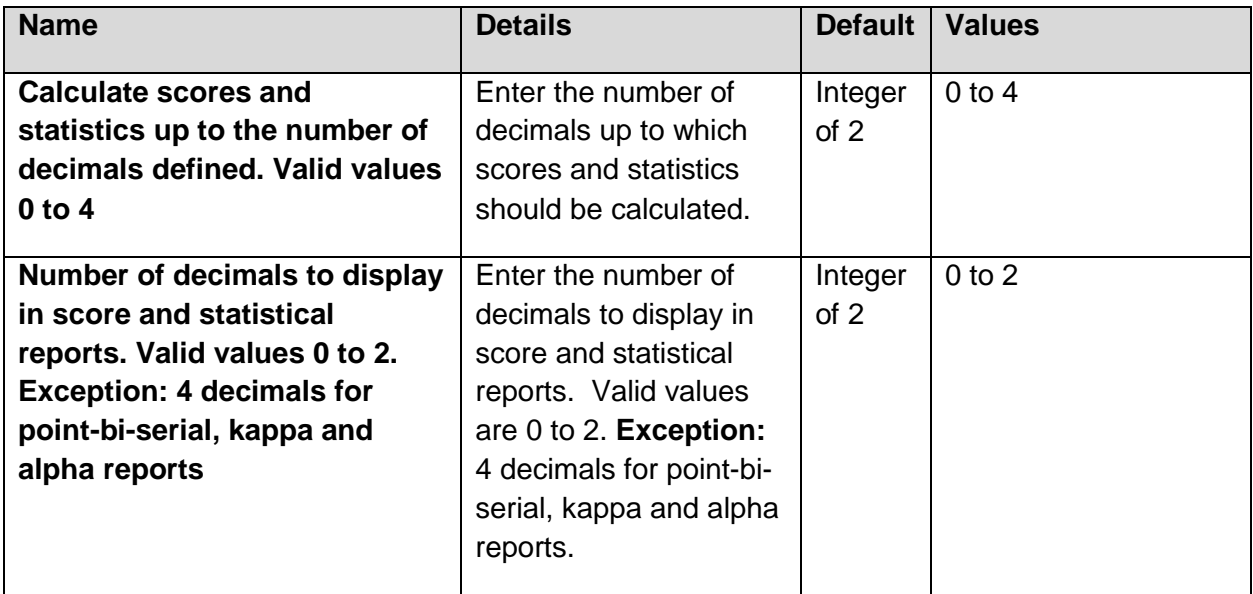